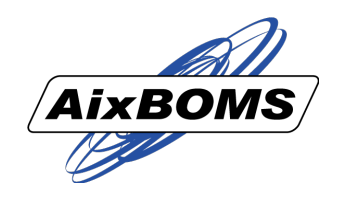

## Wofür ist ein eigener Grafik-Modeller gut?

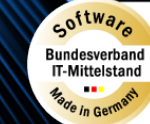

**aixpertsoft.de**

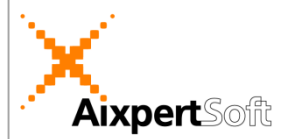

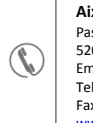

Pascalstraße 25 52076 AACHEN<br>Email: sales@aixpertsoft.de Email: sales@ai: Telefon: +49 2408 93803-0 Fax: +49 2408 93803-81 www.aixpertsoft.de **AixpertSoft GmbH**

## **Wofür ist ein eigener Grafik-Modeller gut?**

Für die Entscheidung, einen eigenen Grafik-Modeller zu verwenden, waren verschiedene Argumente ausschlaggebend. Zum einen störte uns aus Entwicklersicht die Abhängigkeit von CAD-Software, da wir jede Aktualisierung auch in unseren AixBOMS-Suite-Versionen nachpflegen mussten. Aus der Sicht unserer Kunden bedeutete der Einsatz einer eigenständigen Grafikapplikation zusätzliche Lizenzkosten, sofern sie diese nicht ohnehin im Einsatz hatten. Darunter waren aber viele, die sie nur für die Visualisierung ihrer Kabelwege und Rechenzentrumsausstattung angeschafft hatten und ständig mit viel manuellem Aufwand dabei waren, ihre Pläne auf dem aktuellen Stand zu halten.

Das gelang häufig nicht und so waren diese Pläne ungeeignet für Fehlersuche und zukünftige Planungen. Deswegen wurde der Wunsch nach einer Echtzeit-Kopplung zwischen dem Datenbestand in der AixBOMS Datenbank und den verwendeten Plänen ein entscheidendes Argument für eine eigene Grafikprogrammierung. Jede Änderung in der Datenbank wird seitdem automatisch beim erneuten Öffnen von Ansichten und Plänen angezeigt. Je nach Management-Disziplin (Cable, BSM, Networking, DCIM, Config, Connectivity, ...) können die Objekte Zustände, Beziehungen zu anderen Objekten, Koordinaten, Kindkomponenten, ... haben, die dann ebenfalls aus den Datenbankeinträgen ermittelt und in geeigneten Ansichten angezeigt werden. Außerdem gibt uns die Freiheit bei der Modellierung die Möglichkeit, die oftmals speziellen Komponenten so zu visualisieren, dass der Kunde sie leicht wiedererkennen kann.

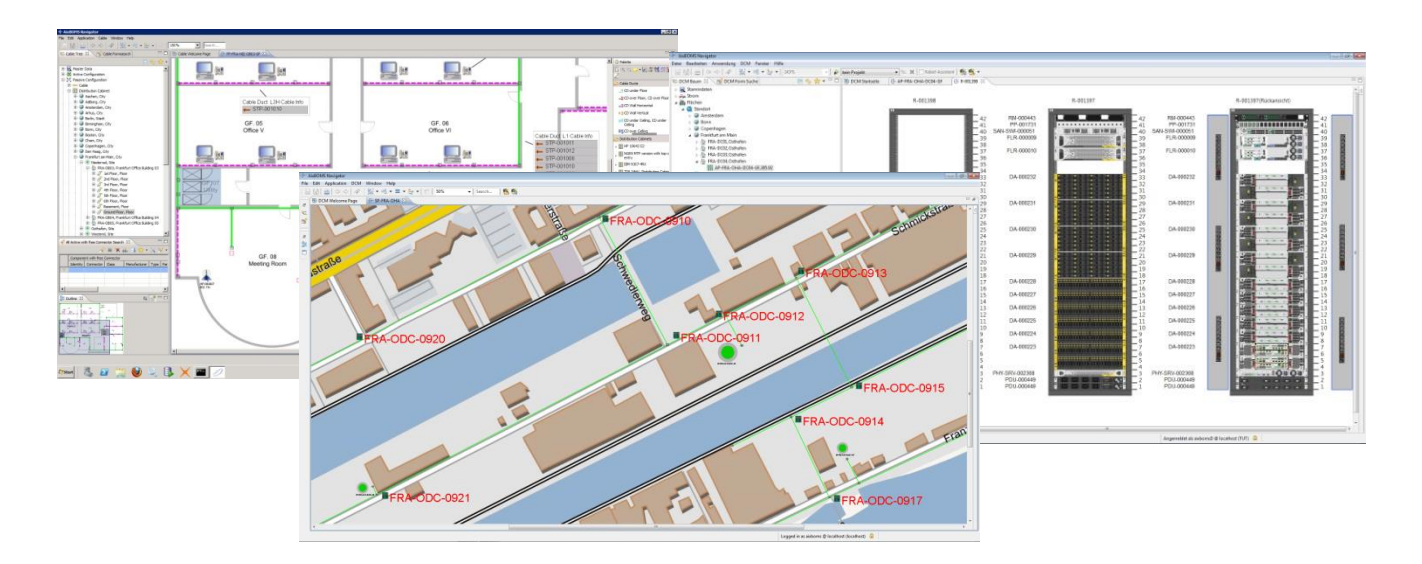

Weil die meisten Benutzer lieber mit unseren grafischen Editoren und Assistenten arbeiten, muss diese Grafik-Datenbank-Kopplung in beiden Richtungen funktionieren. Verschiebt man beispielsweise einen Verteilerschrank innerhalb eines Area Plans, sind nach dem Abspeichern die entsprechenden Änderungen für alle betroffenen (enthaltenen) Komponenten ebenfalls in der Datenbank enthalten. Über Kontextmenüs kann in den Plänen und Ansichten mit den grafischen Objekten genauso "verwaltet" werden, wie in der Detailansicht des korrespondierenden Datenbankobjektes. Für einen AixBOMS–Benutzer ist nun kein Unterschied mehr zwischen einem grafischen und dem zugehörigen Datenbankobjekt erkennbar. Und Lizenzkosten spart er zudem.

Wenn Sie ähnliche Erfahrungen mit der parallelen Pflege Ihrer Infrastrukturdaten gemacht haben, können wir Ihnen ggf. bei einer automatisierten Übernahme Ihrer Pläne in AixBOMS helfen. Über entsprechende Erfahrungen und ein eigenes Software-Werkzeug verfügen wir bereits.